# **Infrastructure - Task #1017**

Story # 1007 (Closed): Revise product names, subversion locations and task categories

## **Setup FUSE as separate product**

2010-10-23 02:33 - Dave Vieglais

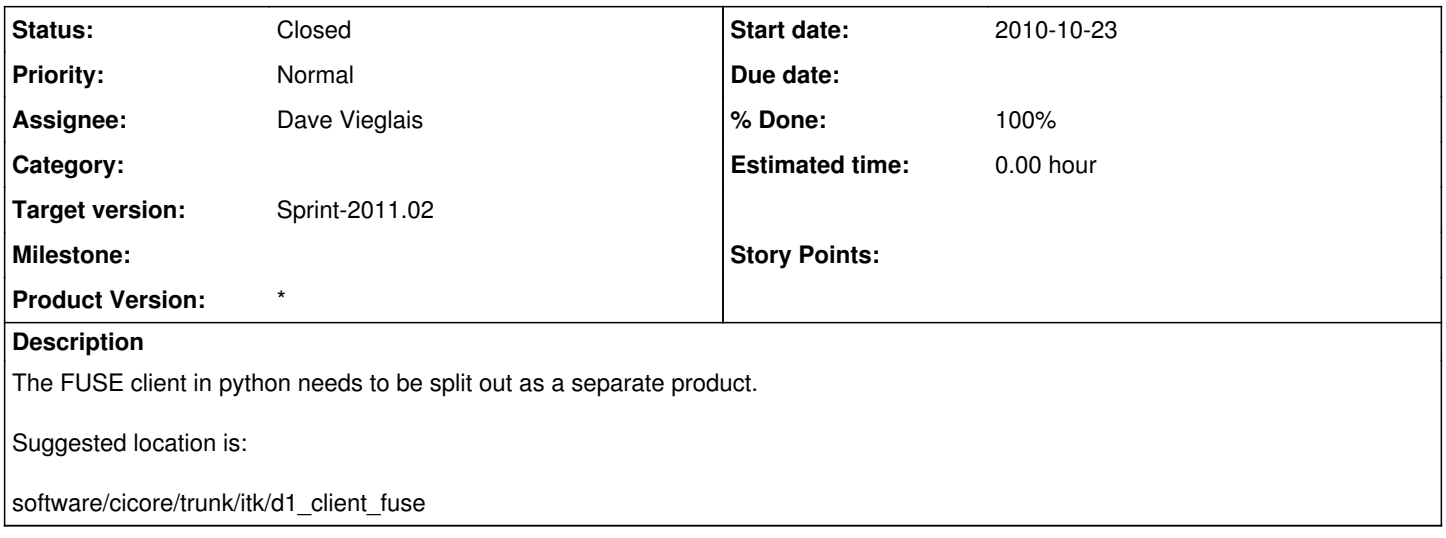

### **History**

### **#1 - 2010-10-29 16:08 - Dave Vieglais**

Product renamed as requested. Need to verify operation in new location.

### **#2 - 2010-11-19 17:44 - Dave Vieglais**

*- Status changed from New to In Progress*

#### **#3 - 2011-01-03 02:43 - Dave Vieglais**

*- Status changed from In Progress to Closed*